## SAP ABAP table /AIN/DM\_LOCGUID\_STR {Location Guid}

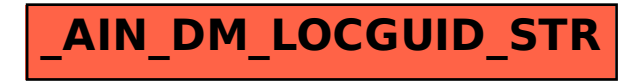